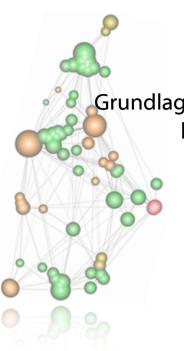

Grundlagen methodischen Arbeitens Informationsvisualisierung [WS0708 | 01]

# Monika Lanzenberger

lanzenberger@ifs.tuwien.ac.at

17.10.2007

## AlViz & Trondheim

3

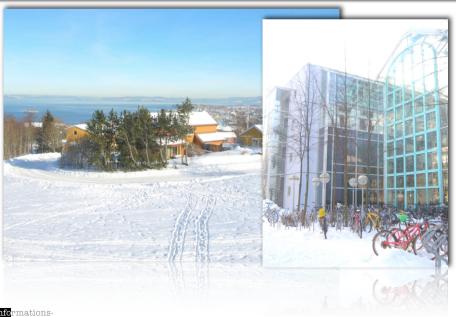

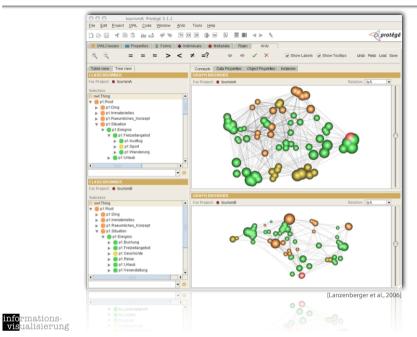

ML

**Topics VO.01** 

- Motivation Examples
- Definitions and Goals
- Knowledge Crystallization
- Exploration Techniques
- Visual Encoding Techniques
- Summary

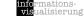

# **Example 2: Chemical Elements**

#### 6

## • Taste is very abstract

- 10 basic tastes
- Intensity [0, 3]

Wheel chart

Points - form a polygon

Polygon's properties give quick access to the represented taste

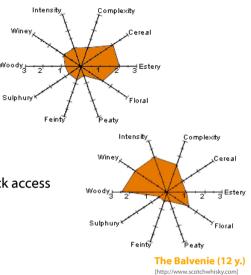

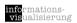

ML

# **Example 2: Chemical Elements**

7

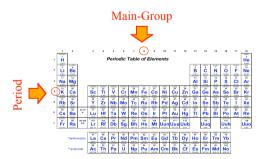

Glenfiddich

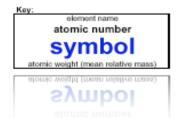

[Pictures: Miksch Slide]

ML

### Periodic Table

- Invented by Dimitri Mendeleyev
- Structured and classified Representation of all chemical elements and their properties
- Predicted the existence of several elements before they were discovered

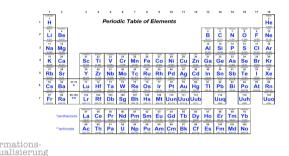

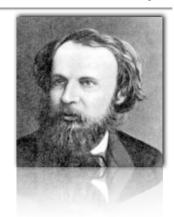

[Pictures: Miksch Slide]

ML

## **Example 2: Chemical Elements**

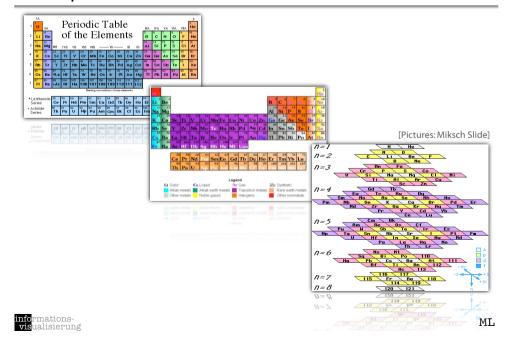

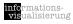

9

11

# **Example 3: The Challenger Disaster**

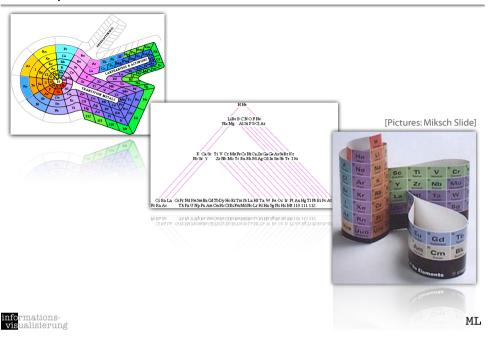

Example 3: The Challenger Disaster

 January 27, 1986 -

Space shuttle Challenger explodes 72 seconds after launch.

Sealing-rings in the right booster were damaged due to weather conditions.

Reliability-problems of the so called O-rings were known.

The manufacturer of the boosters warned NASA before launch that the expected cold temperatures might be an extra risk.

NASA did not see any correlation between the failing of O-rings and the temperatures.

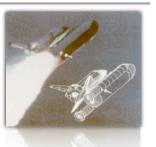

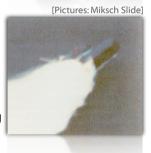

ML

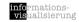

# Example 3: The Challenger Disaster

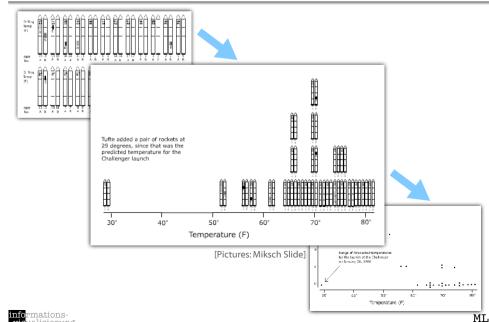

## Example 4: inxight TableLens

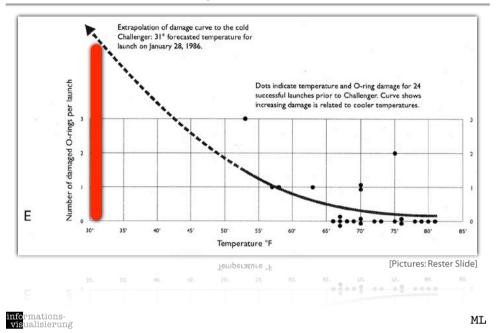

# Example 5:TouchGraph GoogleBrowser (Outdated) 15

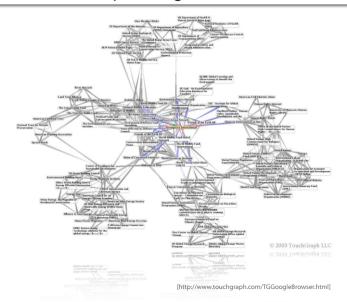

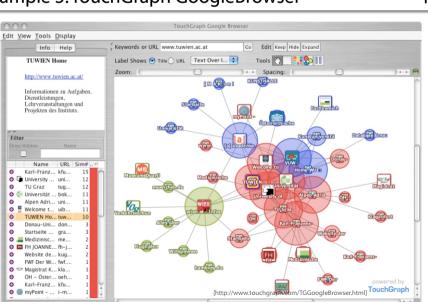

WESTPARK San Jose 95124

 $[http://www.inxight.com/demos/tl\_housing/tl\_housing.html] \\$ 

ML

Example 5: TouchGraph GoogleBrowser

informationsvisualisierung

16

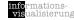

ML

ML

Topics VO.01 17 Definitions ...

- Motivation Examples
- Definitions and Goals
- Knowledge Crystallization
- Exploration Techniques
- Visual Encoding Techniques
- Summary

informationsvisualisierung

ML

19

informationsvisualisierung

Data

Information

Knowledge

ML

[Schreiber et al., 2000]

18

## Information Visualization

InfoVis

20

### InfoVis is ...

- ... the process of transforming data, information, and knowledge into visual form making use of humans' natural visual capabilities.
- ... the computer-assisted use of visual processing to gain understanding.
- ... providing the user with an overview first and then details on demand (<-> text).

... based on pre-attentive features (< 200ms).

Information Visualization is ...

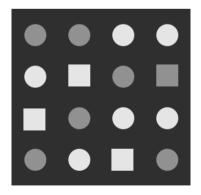

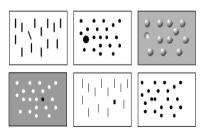

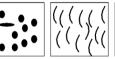

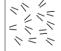

... based on pre-attentive features (< 200ms).

"input signals to sensory and cognitive processes"

carry out tasks and to create new information"

"the whole body of data and information together with cognitive

machinery that people are able to exploit to decide how to act, to

"data with an associated meaning"

[Card & Mackinlay, 1997, Gershon, Eick, Card, 1998, Ware, 2000]

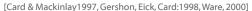

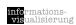

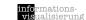

"It is important to distinguish information visualization from scientific visualization (SciVis).

In scientific visualization what is seen primarily relates to, and represents visually, something physical. Thus, the flow of a water in a pipe or the nature of the weather in a mountainous area [...] are displayed directly superimposed on or at least close to a realistic representation of the physical thing.

By contrast, information visualization tends to deal with abstract quantities such as baseball scores, connections between known criminals, fluctuating exchange rates and electrical voltages.,

[Spence: Information Visualization, 2001]

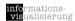

 $\mathtt{ML}$ 

InfoVis: Using space

23

- Visualization of abstract data (e.g., financial transactions, insurance risks, etc.) means to find spatial representations (2D, 3D).
- No inherent spatial structure available, so the designer / user needs to decide which dimensions are represented by space: Mapping.

 deals with physical data (e.g., human body, tourist maps, molecules, weather forecast, ...)

- abstract data may be involved
- · spatial reference is determined

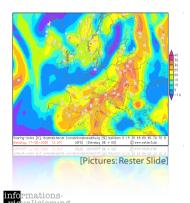

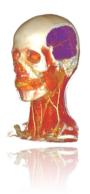

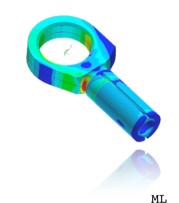

24

Mapping

### Visualization Reference Model

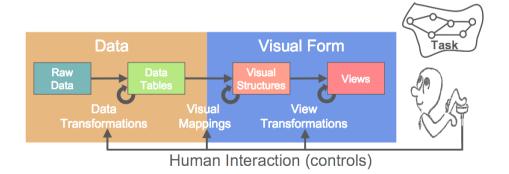

[Mackinlay, 2000][Card et al.,1999]

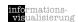

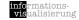

- Entities (e.g., people, terms) and relations (e.g., part-of, is-a)
- Both can have sets of attributes (duration, color, time, etc.)
- Types of attributes
  - 1. nominal, ordinal, interval, ratio
  - Category data (nominal), integer data (ordinal), real-number data (interval & ratio)
- High-frequency versus high-structural

[Ware: Information Visualization, 2000]

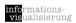

ML

## Types of InfoVis

27

# Visualizations are characterized by their purpose for ...

## **Exploration**

the user searches for structures and unknown relations which provide her or him with new insights about the data under investigation.

## **Analysis**

starting with certain hypotheses about the data the user tries to prove them by goal-oriented investigations.

#### Presentation

static visualization of facts which are fixed a priori.

[Schumann et al., 2000]

## Multi-Dimensionality

... contain more than three dimensions and are multi-variate

### Multi-Modality

... a combination of data from different sources

#### **Structural Complexity**

... ranging from low-structured (simple data structure, but many instances, e.g., flow data, volume data) to high-structured data (complex data structure, but only a few instances, e.g., business data)

### Disparity

... contain different types of information in the different dimensions

#### Largeness

... consist of at least hundreds of thousands of data points

#### Spatiality

... contain at least one (non-scalar) spatial component and non-spatial data

### Time-Dependency

... data is given at several points in time

visualisterung

ML

# InfoVis & Cognition

28

## Visualization can facilitate cognition by ...

- ... increasing the memory and processing resources available to the user.
- ... reducing the search for information.
- ... using visual representations to enhance the detection of patterns.
- ... enabling perceptual inference operations.
- ... using perceptual attention mechanisms for monitoring.
- ... encoding information in a manipulable medium.

[Card, Mackinlay, Shneiderman: Readings in Information Visualization, 1999]

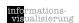

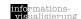

- Motivation Examples
- Definitions and Goals
- Knowledge Crystallization
- Exploration Techniques
- Visual Encoding Techniques
- Summary

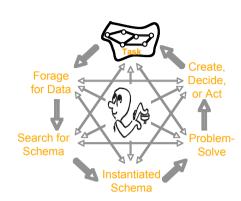

[Card, Mackinlay & Shneiderman, 1999]

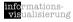

 $\mathtt{ML}$ 

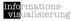

## **Knowledge Crystallization Sub-tasks**

31

**Topics VO.01** 

32

ML

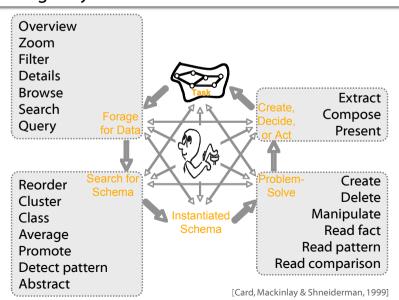

- Motivation Examples
- Definitions and Goals
- Knowledge Crystallization
- Exploration Techniques
- Visual Encoding Techniques
- Summary

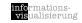

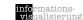

# 

[Keim, 2001]

human abilities

informationsvisualisierung ML

## **Visual Information Seeking Mantra**

35

"There are many visual design guidelines but the basic principle might be summarized as the Visual Information Seeking Mantra:

Overview first, zoom and filter, then details-on-demand! Overview first, zoom and filter, then details-on-demand! Overview first, zoom and filter, then details-on-demand! Overview first, zoom and filter, then details-on-demand! Overview first, zoom and filter, then details-on-demand! Overview first, zoom and filter, then details-on-demand! Overview first, zoom and filter, then details-on-demand! Overview first, zoom and filter, then details-on-demand! Overview first, zoom and filter, then details-on-demand!

[Shneiderman: The eyes have it, 1996]

# High-level Tasks

| 1 | overview          | gain an overview of the entire set of data     |
|---|-------------------|------------------------------------------------|
| 2 | zoom              | adjust the size of items of interest           |
| 3 | filter            | remove uninteresting items                     |
| 4 | details-on-demand | select one or more items and get details       |
| 5 | relate            | identify relationships between items           |
| 6 | history           | keep a history of actions to support undo/redo |
| 7 | extract           | extract subsets of items for separate analysis |

[Shneiderman: The eyes have it, 1996]

nformationsvisualisierung ML

## Classification

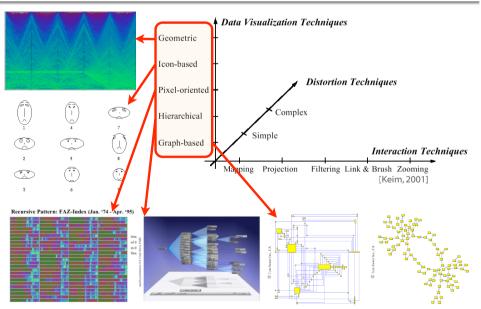

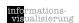

### Figure 1. Classification of visual data exploration techniques. Data to Be Visualized One-dimensional Two-dimensional Visualization Technique Multidimensional Stacked Display Dense Pixel Display Text Web Iconic Display Hierarchies Graphs Geometrically Transformed Display Algorithm/software Standard 2D/3D Display Zoom Distortion Interaction and Distortion Technique LinkBrush

mations-alisierung

[Keim, 2001]

ML

**Topics VO.01** 

39

**Motivation - Examples** 

- **Definitions and Goals**
- **Knowledge Crystallization**
- **Exploration Techniques**
- Visual Encoding Techniques
- Summary

Coupling views by:

Slaving

movements in one view are automatically propagated in the other views

Linking

connects the data items of one view with the data items of the other views e.g., done by brushing: user selects and highlights items in one view and the corresponding items are highlighted automatically

[Baldonado, 2000]

rmations-ualisierung

**Visual Encoding Techniques** 

40

ML

Different ways in encoding information visually:

Space

(See details next slide)

Marks (in space)

Points, lines, areas, volumes

- Connections & enclosures
- Retinal properties

Crispness, shape, resolution, transparency, color, grayscale

- Temporal changes
- Viewpoint transformations

[Card, Mackinlay & Shneiderman, 1999]

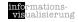

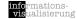

# Composition

The orthogonal placement of axes,

creating a 2D metric space

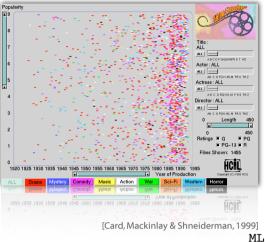

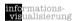

**Visual Encoding Techniques** 

43

41

Composition

The orthogonal placement of axes, creating a 2D metric space

Alignment

The repetition of an axis at a different position in the space

Folding

The continuation of an axis in an orthogonal direction

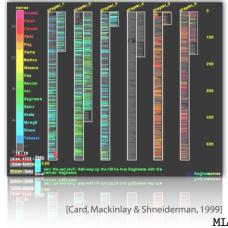

Composition

The orthogonal placement of axes, creating a 2D metric space

# Alignment

The repetition of an axis at a different position in the space

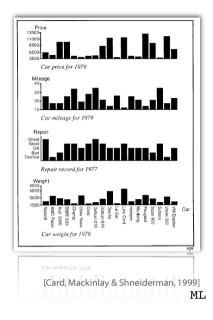

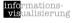

# **Visual Encoding Techniques**

44

• Composition

The orthogonal placement of axes, creating a 2D metric space

Alignment

The repetition of an axis at a different position in the space

Folding

The continuation of an axis in an orthogonal direction

Recursion

The repeated subdivision of space

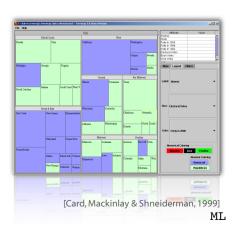

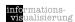

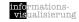

Motivation - Examples

Definitions and Goals

Knowledge Crystallization

• Visual Encoding Techniques

• Exploration Techniques

Composition

The orthogonal placement of axes, creating a 2D metric space

Alignment

The repetition of an axis at a different position in the space

Folding

The continuation of an axis in an orthogonal direction

Recursion

The repeated subdivision of space

Overloading

The reuse of the same space

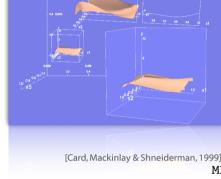

informationsvisualisierung

Summary: InfoVis ...

47

45

informationsvisualisierung ML

Thanks to ...

Summary

48

- is a very complex task.
- can help to get insight into data more quickly.
- is a kind of abstraction.
- requires preparation and sensible handling of the information.
- should make use of the properties of human visual perception.
- requires sensible handling, relative to the task.
- is a big challenge, if you want to do it good.

- ... Silvia Miksch and
- ... Markus Rester

for making nice slides of previous classes available.

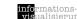